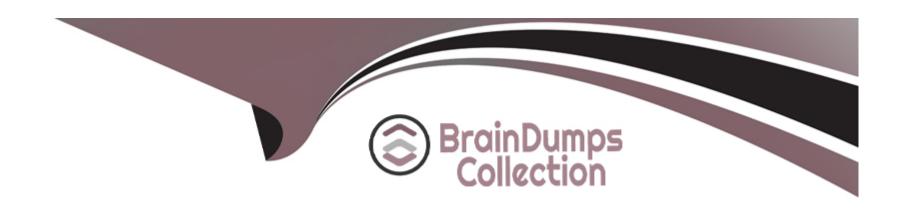

# Free Questions for C\_FIORDEV\_22 by braindumpscollection

**Shared by Sosa on 15-04-2024** 

For More Free Questions and Preparation Resources

**Check the Links on Last Page** 

### **Question 1**

#### **Question Type:** MultipleChoice

Your customer asks you about the advantages of the Model View Controller (MVC) design pattern used in SAPUI5, Which of the following answers do you provide? Note: There are 2 correct answers to this question.

### **Options:**

- A- MVC is easy to implement for the project team members and supports quick coding.
- B- MVC artifacts can be transported and debugged separately.
- C- The data models can be reused by several different applications.
- D- Allows the project team to decouple UI development from business logic development

#### **Answer:**

A, B

### **Question 2**

**Question Type:** MultipleChoice

An administrator wat to configure the SAP Fiori Launchpad for all users in one client for your S/4HANA 1809 landscape.

### **Options:**

- A- Create a target mapping in a catalog and assign the catalog to all users using roles. V O Define settings using transaction /UI2/FLP\_CUS\_CONF.
- B- Which of the following options represents the best way for the administrator to do this?
- C- Define settings using transaction /UI2/FLP\_SYS\_CONF.
- D- Use the configuration file to define URL parameters to enable/disable features when starting the SAP Fiori Launchpad.

#### **Answer:**

В

### **Question 3**

**Question Type:** MultipleChoice

You are developing SAP Fiori Elements applications

Which of the following actions are available in SAP Web IDE?

| Options:                                                                                                    |  |
|----------------------------------------------------------------------------------------------------|--|
| A- Create an annotation file associated with the OData service and add annotations                           |  |
| B- Add catalog to user menu in a PFCG role and grant the role to user                                        |  |
| C- Create a catalog, target mapping, and tiles                                                               |  |
| D- Choose the OData service as data provider for the project                                                 |  |
|                                                                                                    |  |
| Answer:                                                                                                    |  |
| B, C                                                                                                    |  |
|                                                                                                    |  |
| Question 4                                                                                                   |  |
| Question Type: MultipleChoice                                                                                |  |
| Which SAP Fiori app types require the SAP HANA database? Note: There are 2 correct answers to this question. |  |
| Options:                                                                                                    |  |

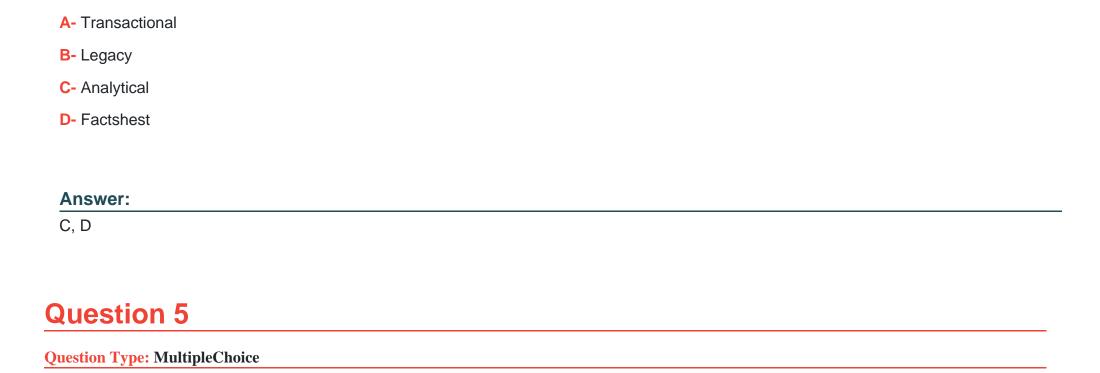

You need to securely connect the SAP Web IDE to an on-premise system How does the SAP Cloud Connector help do this? Note: There are 2 correct answers to this question.

#### **Options:**

- **A-** It creates connectivity by a reverse-invoke process on the on-premise system.
- B- It supports custom destination API configuration and certificate inspection.

- C- It secures an SSL tunnel between the SAP Cloud and the on-premise system.
- D- It initiates a cloud-based reverse-invoke process.

#### **Answer:**

A, C

## **Question 6**

**Question Type:** MultipleChoice

You are modeling a new role for your SAP Fiori Launchpad users. Which ofthe following steps is an optional configuration step?

#### **Options:**

- A- Assign Catalog to Role
- B- Create Group and Assign Tile
- **C-** Create Catalog
- **D-** Create Tiles and Target Mappings

#### **Answer:**

В

# **Question 7**

**Question Type:** MultipleChoice

In the data in the screenshot, you want to display the List of Companies in the Americas region. Which binding option do you use for the X, Y, and Z values in the view?

```
View:
           <List id="myList" items="{X}"</pre>
               headerText="Companies" >
<DisplayListItem label="{Y}" value="{Z}" />
           </List>
      Data:
          var data = {
                    regions: [
                             name: "Americas",
                              companies : [
14
15
                                  name : "Acme Inc.",
                                  city: "Belmont"
                                  name : "Beam Hdg.",
                                  city: "Hancock"
21
22
23
24
25
               };
```

### **Options:**

A- X:/regions/0/companies Y: name Z: city

B- X:/regions/companies Y: name Z: city

- C- X:/regions/0/companies Y: companies/O/name Z: companies/O/city
- D- X:/regions/companies Y: companies/name Z: companies/city

### **Answer:**

Α

# **Question 8**

**Question Type:** MultipleChoice

In the screenshot, which element of the Arrange-Act-Assert pattern corresponds to the Act in a QUnit test?

### **Options:**

A- QUnit.module

B- This.calculator.press(wl');

C- eardown : function() {}

**D-** QUnit.test

| Λ | n | 01 | ., | _ | 100 |  |
|---|---|----|----|---|-----|--|
| А | П | SI | N  | ㄷ | •   |  |

В

## To Get Premium Files for C\_FIORDEV\_22 Visit

https://www.p2pexams.com/products/c\_fiordev\_22

### **For More Free Questions Visit**

https://www.p2pexams.com/sap/pdf/c-fiordev-22

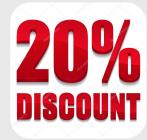